## SAP ABAP table INST IMG MAPPING {Mapping for Installation Toolkit, TempID / DeviceID}

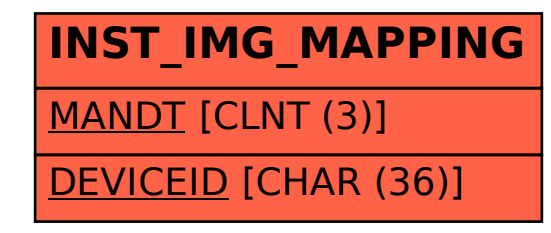